## Applying for Network Connections for KEK Users

○If you need wireless LAN connection, but no need for internal intranet connection:

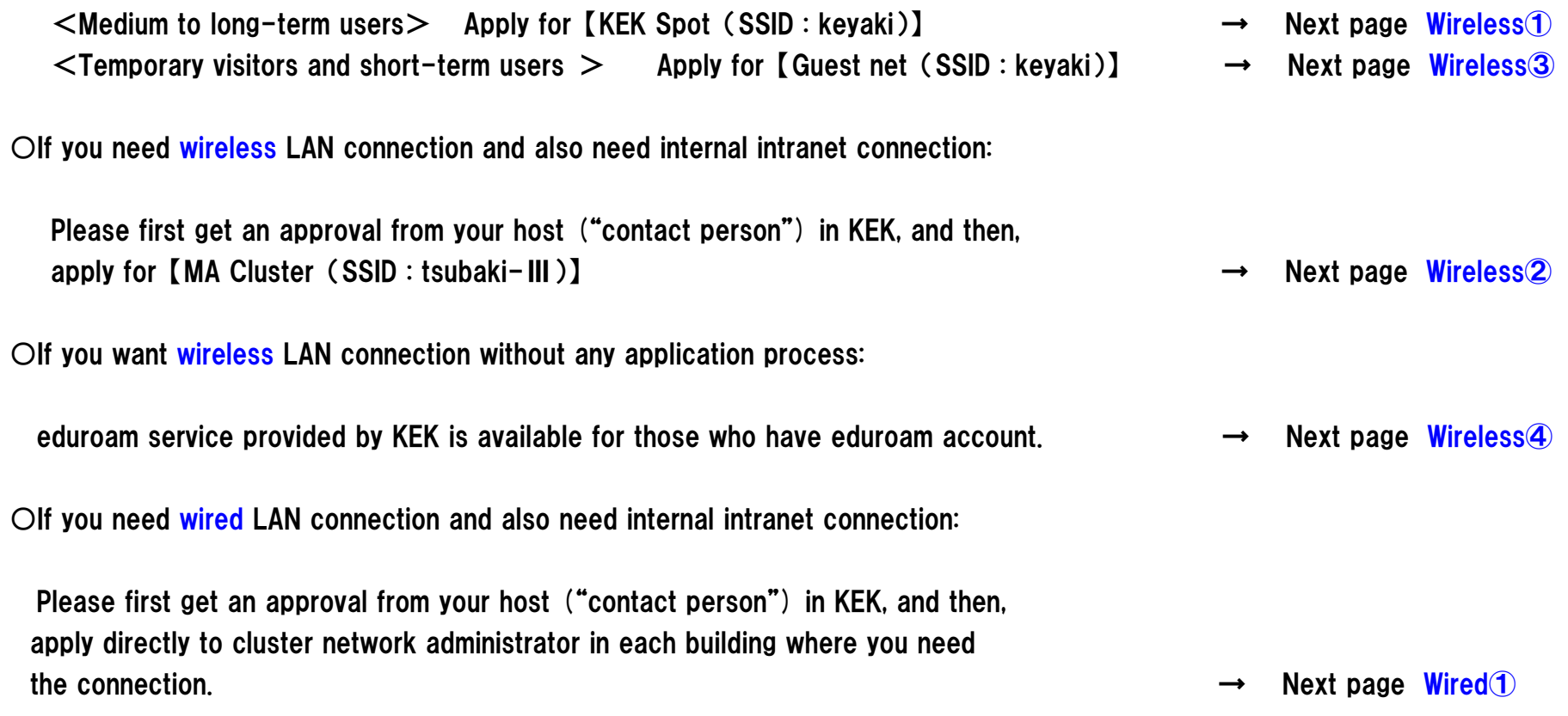

## ◆List of available networks for KEK users

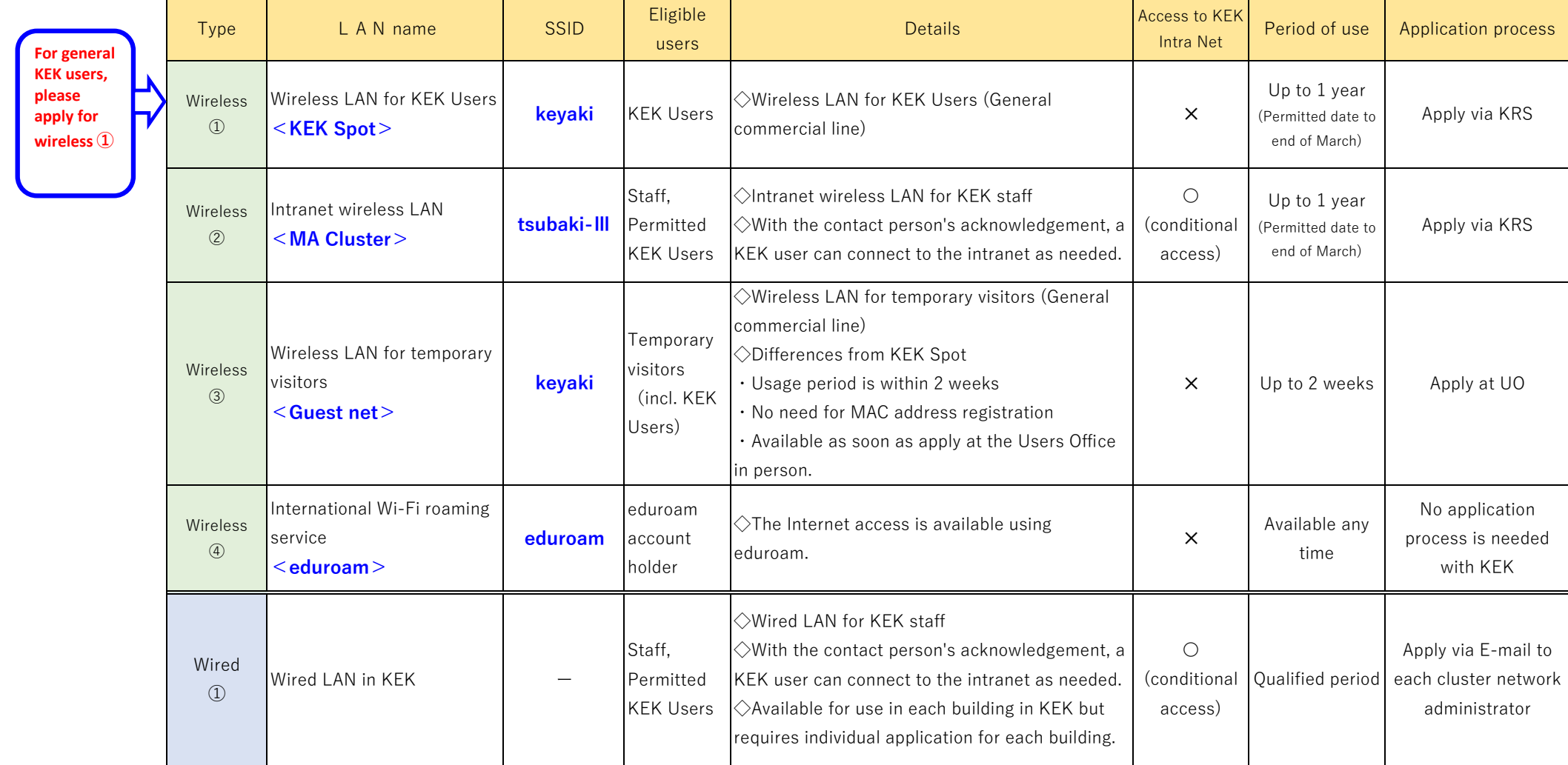

※Wireless LAN ① - ④ is accessible from all buildings, dormitories and apartments on campus.

We have installed a wireless LAN access point in each apartment. (Wired LAN is no longer available)

※ "Staff" in the list refers to KEK staff, KEK executive officers, Sokendai students and some others.